## **OBSIDIAN**

## **Tastenkürzel**

(obsidian git Erweiterung)

Ctrl Shift A **Commit all changes with specific message**

Ctrl Shift B **Backup**

Ctrl Shift L **Git Pull**

Ctrl Shift P **Git Push**

## **Graphansicht ist leer**

Caches lokal löschen

thommie@odysseus3:~/.config/obsidian> rm -R Cache/ Code\ Cache/ DawnCache/ GPUCache/

From: <https://wiki.netzwissen.de/>- **netzwissen.de Wiki**

Permanent link: **<https://wiki.netzwissen.de/doku.php?id=obsidian>**

Last update: **05/03/2024 - 10:52**

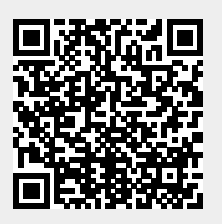